The Portuguese Cartographic Authority has recently established a new geo-referencing system to be used in Portugal based on the European Terrestrial Reference System 1989 (ETRS89). In order to establish an association with the national nautical cartographic folio series, migrating from the present ED50 datum to ETRS89, several adjustment techniques were considered at the Portuguese Hydrographic Institute (IHPT). Although there are several techniques to perform this adjustment process, the present option allows computing the correction value for all vertices (such as points, lines and polygons) as well as estimates its associated uncertainty. The proposed adjustment is divided in two steps. The first one is the establishment of a geo-statistical model that represents the true differences between the transformed coordinates (from ED50 to ETRS89) and the surveyed coordinates ("pure" ETRS89). This model is refined with some more locally selected differences until the affected areas have an insignificant uncertainty value. The second step is the extraction of the coordinates that assemble a cartographic geometry on the database underling CARIS HPD (Oracle Spatial Object), the analysis of those values against the geo-statistical model and the application of the local adjustment to all coordinates that belong to a unique geometry (each coordinate has its own adjustment). This poster presents the geo-statistical technique to adjust the existent cartographic products (not only the nautical charts), from the traditional ED50 to ETRS89. It also presents the technological approach, advantages and constraints to implement this solution in the IHPT's cartographic production database.

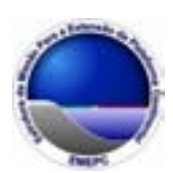

## Adjusting the Nautical Cartography from ED50 to ETRS89 in a Database Production Environment

Aldino Campos<sup>1</sup>, Virgílio Chim<sup>2</sup>, Ana Navarro<sup>3</sup>, Fernando Artilheiro<sup>2</sup>

The adopted adjustment methodology follows the rubber sheeting principle. To achieve the success when implementing this methodology one must understand how the core infrastructure is organized. There is also the need to figure out how spatial features are structured within Oracle DBMS and how to get the basic components of those spatial features (the ordinate element). The great advantaged in using this methodology lies in the fact that all data attributes are not affected, but only their related geometries.

## Adjustment model development Adjustment methodology

All legacy data within the Portuguese Hydrographic Institute (IHPT) is somehow related to an adopted national datum, the Lisbon Datum. In the 80's, the IHPT started to produce nautical charts related to the European Datum 1950 (ED-50). Pushed by the emerging maritime navigation technologies, such as GPS and ECDIS, the IHPT evolved towards the production of such products related to WGS84.

The spatial transformation between these referencing systems lacks of the required accuracy for its final usage. This is mainly due the fact of the transformation parameters are applied to a regional scale. When comparing the transformed values with the same position values (related to ETRS89) it is verified that some<br>residual differences subsist. Therefore, it is necessary to perform a local adjustment to minimize those differences. A local adjustment model is achieved by a stepwise methodology as described below.

1. EMEPC (Estrutura de Missão para a Extensão da Plataforma Continental); 2. Instituto Hidrográfico (IHPT); 3. LATTEX (Laboratório de Tectonofísica e Tectónica Experimental)

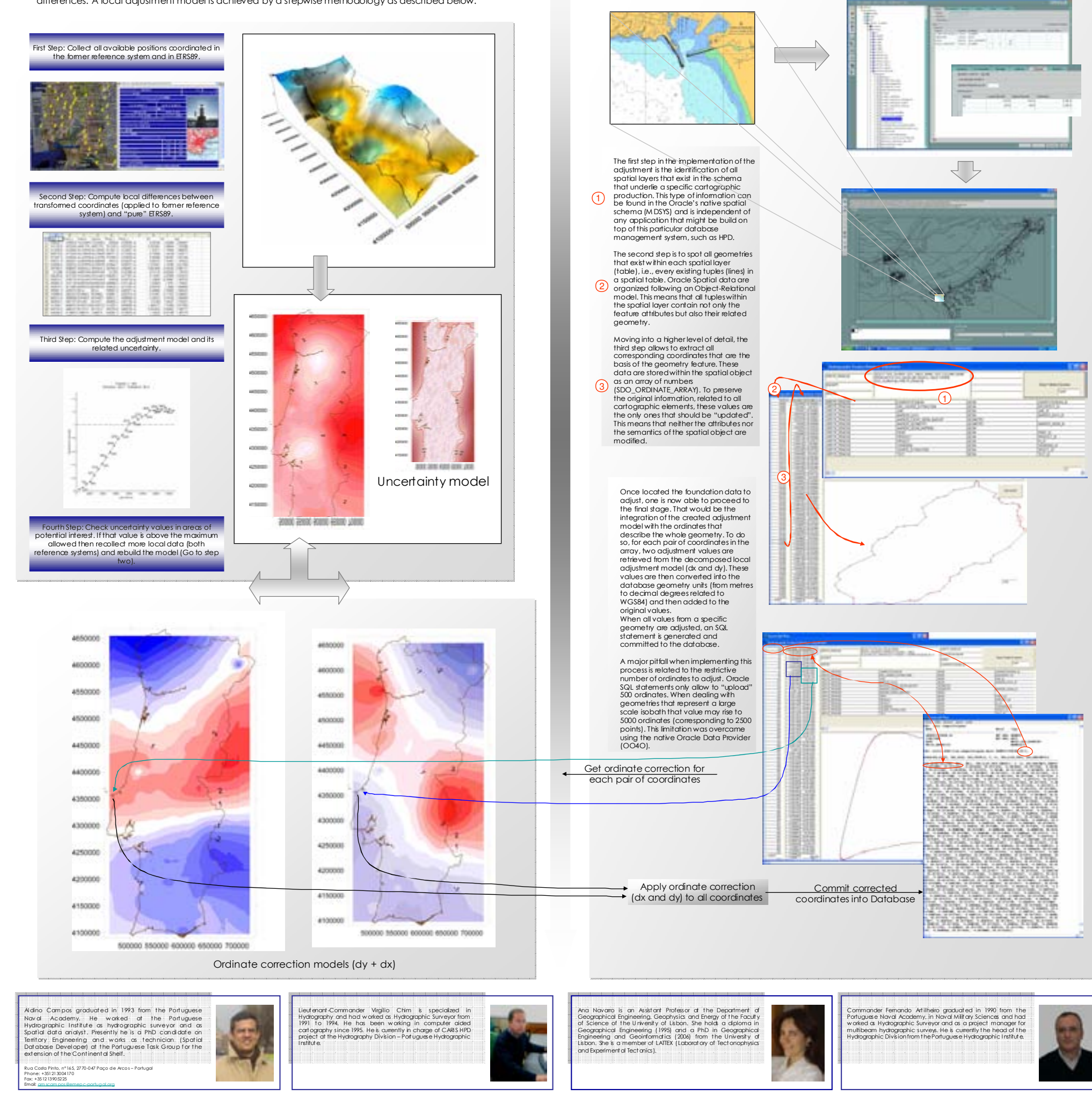